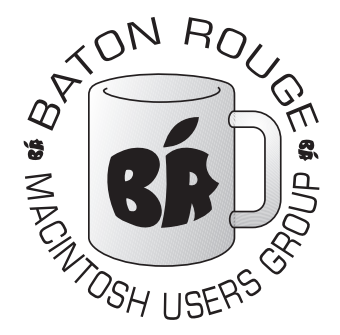

## BRMUG Information

## Member Meetings

Regular meetings are held the third Thursday evening of each month at BlueBonnet Library at 6:30 P.M.

## Planning Meetings

The Thursday after the regular member meeting the planning meeting is held at 6:15 at Calendars on Perkins near Essen.

## About BRMUG

For more information call the User Group President, Isaac Traxler, 225- 926-1552 or send e-mail to *info@ brmug.org* or check our web page at *http://www.brmug.org/*

## BRMUG Volunteers

Isaac Traxler *president@brmug.org* Glenn Matherne *vp@brmug.org* Don Ballard *treasurer@brmug.org* Don Ballard *sec@brmug.org* Richard Johnson *m1@brmug.org* Jeff Sheldon *m2@brmug.org* Contact anyone above if you have suggestions for BRMUG.

## Affer the Meeting

Join us at Brewbachers on Bluebonnet after the BRMUG meeting: fun, food, open format. Get to know each other.

## Newsieffer Articles

Please submit newsletter articles to *newsletter@brmug.org*. Articles are printed on a space available basis. Submissions are welcome!

**BRMUG ………………………………………** *Baton Rouge Macintosh User Group News and Views*

# *June 2004*

The June meeting will be held at the **Bluebonnet Library** on **June 17<sup>th</sup>**, the 3rd Thursday of the month, at 6:30 P.M. This month's presentation will be an **Overview of iCal and AddressBook** by Isaac Traxler. With Mac OS 3rd Thursday of the month, at 6:30 P.M. This month's presentation will be an **Overview of iCal and AddressBook** by Isaac Traxler. With Mac OS provide many of the functions of a Personal Information Manager. This month we will discover more about their capabilities and linitations. Members and guests are welcome. After the meeting, we will have our normal Social Hour at Brewbachers. If you need help getting there (*http://www.brmug.org/about-brmug.html*).

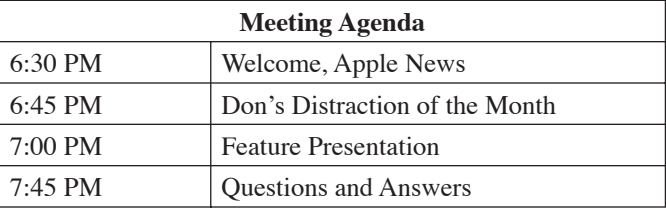

### **Meeting is at Bluebonnet Library! Visit http://www.brmug.org/next-meeting.html for more information.**

#### *May Meeting*

The May Meeting was "An Introduction to iMovie." I demonstrated using iMovie 3 to make a movie. I arrived with a complete movie about shining shoes. As the meeting progressed we inserted clips, split clips, deleted clips, inserted transitions and played with titling. We also investigated how iMovie 3 does audio. As a followup, I was playing briefly with iMovie 4 the following week and discovered that creating a Quicktime Movie in iMovie 4 is more hidden. It is also MUCH slower. So if you are using iMovie 4, you should spend some time experimenting with Export to Quicktime. I hope you learned a few things and enjoyed the meeting!

#### *Don's Distraction*

Since Don Ballard got his new Power-Book a few months ago he has rediscovered the fun of using the Macintosh. This has lead to him discovering new programs over the last few months. Being the forward thinking group that we are, we have turned Don's new-found interest into a regular feature. Starting this month, Don will take a few minutes

before the regular topic starts and show us his latest discovery. Now we all will benefit even more from Don's new system. Thanks again Don!

#### *AAPL*

This month has been very good for Apple stock with a steady growth since last month. AAPL was between \$27 and \$28 this time last month. AAPL closed over \$30 Friday -- a solid \$3 gain in a month! This increase is real nice.

#### *PowerMacs Updated*

After a long run without updates, the PowerMac finally got the attention of

#### **J U N E C o n t e n t s**

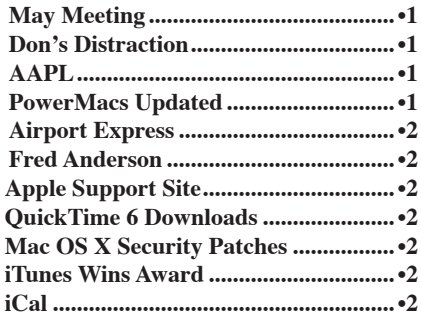

#### <span id="page-1-0"></span>**BRMUG News and Views PAGE 2 PAGE 2 JUNE 2004**

the engineers. For a second time, all PowerMac systems are dual-processor! Entry level is now a dual 1.8 GHz system. This is essentially the old 1.6 system with a small clock speed boost and updated to dual. It still has PCI slots and fewer memory slots. So far Apple has shipped a single cpu 1.8, a dual cpu 1.8 with PCI-X slots, and now a dual 1.8 with PCI slots. I wonder how you keep them straight. This model starts at \$1999 (up a little from when it was a single 1.6 GHz processor).

The middle of the line is a dual 2GHz system. This is the previous 1.8 GHz system with a small speed bump. The big news is the new top of the line -- a dual 2.5 GHz system. This machine uses the new smaller, cooler G5 and includes liquid cooling! This system starts at a mere \$2999 and should start shipping in mid July.

While this does not reach the planned 3 GHz range, it is a great step forward. With any luck Apple will get to 3 GHz soon.

#### *Airport Express*

The Airport Extreme brought us 802.11G performance (54 Mbps). The iPod brought us portable music. What happens if you cross the two? You get a wireless music system. The Airport Express looks a lot like a PowerBook power brick without a wire to plug into the laptop. It gets power from a standard 110 outlet. It includes an 802.11g wireless card, a 10/100 ethernet jack, a USB port and audio jack. The Airport Express can connect to your home network via the built-in network jack or via the wireless card. It can also be used as a bridge to extend the range of your wireless base station. It includes a USB port and can be used to share a USB printer over your home LAN. This is a pretty good deal for the \$129 price tag. But guess what? It does more! The audio jack can be connected to an input on your stereo. And with AirTunes and iTunes software, you can play your music on your home stereo (a chance to discover how much loss MP3s really have). This is an amazing product for the price. It is clearly another step closer to the digital hub dream that Steve Jobs has been talking about. Maybe next year when they announce the video/audio hub...

#### *Fred Anderson*

Fred Anderson has resigned as CFO of Apple. Of course that is old news. The

new news is that he has been appointed to the Apple Board of Directors. He was a good and strong influence as CFO. This sounds like excellent news for Apple's Board of Directors. This probably had a lot to do with Apple's strong performance on Wall Street this month.

#### *Apple Support Site*

The support area of Apple's web site was voted as one of the Ten Best by the Association of Support Professionals. Great news for Apple. So the Macintosh is easy to find answers for? That is what these people think. That should add more fuel to the lower cost of ownership debate.

#### *QuickTime 6 Downloads*

QuickTime 6 has been downloaded over 250 million times! That is a lot! Quick-Time 6 has been available for download for 2 years. This includes Macintosh and Windows users. Regardless, that is a lot of downloads.

#### *Mac OS X Security Patches*

Apple has released two updates to Mac OS X in the last month. These patches attempt to prevent Mac OS X systems from being potentially damaged by outside attacks or through web browsing.

Apple has also spent a lot of time in the last week trying to explain that security is important to them.

An interesting sidenote: many of the recently discovered problems center around having browser(s) take default actions in certain situations. It turns out that many of these vulnerabilities were inherited by Apple when they use KHTML as the basis for Safari. Several of the possible exploits demonstrated for Mac OS X have been shown to also work on other Unix systems with KHTMLbased browsers. This implies that people are looking harder for security problems with Mac OS X than they are looking at Linux. I guess it is a good thing to be the target of all of this attention. Make sure you apply these patches.

#### *Apple Updates iTunes (again)*

Last month Apple released iTunes 4.5. This month it is iTunes 4.6. The new version supports the Airport Express and the AirTunes software for playing iTunes music on home stereos.

#### *iTunes Wins Award*

iTunes was picked by PC World as the best Software Newcomer of the Year. Remember that iTunes is new for the

Windows world. Apparently iTunes is working out pretty good over there. Does this mean Apple software is good everywhere?

#### **i C a l**

Mac OS X includes a lot of software today. The iLife applications get most of the attention. But Mac OS X has a lot more.

This month we are going to look at iCal and AddressBook. We will also take a peek at Mail and iSync.

iCal is a nice looking Calendar. It is filled with neat little things. Have you noticed that when it is running, its icon on the Dock has the current day and month? While this is not earth shaking, it is typical of the thought that goes into an Apple product. When iCal originally shipped it was not very fast. Machine performance has improved enough that this is not a big concern anymore.

iCal was designed to be a replacement for the calendar and scheduling component of a Personal Information Manager (PIM). iCal has the advantage over a PIM calendar because it is integrated in Mac OS X. It has the disadvantage of being a separate application rather than part of tightly integrated package.

Several PIMs are available for the Macintosh. I have used the Palm Software for years. It is a pretty good PIM and has the advantage of being free. It is derived from the Apple product: Claris Organizer. For the last several years I have found that the Palm Desktop software does almost everything I want and a lot more.

You might be asking why I am talk-

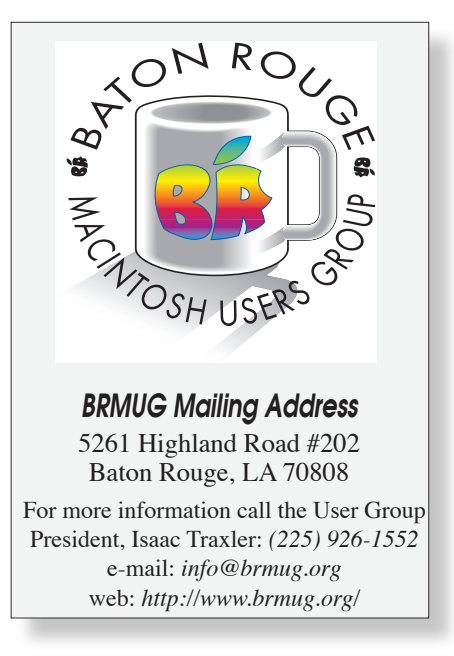

#### **BRMUG News and Views PAGE 3 DIVIE 2004**

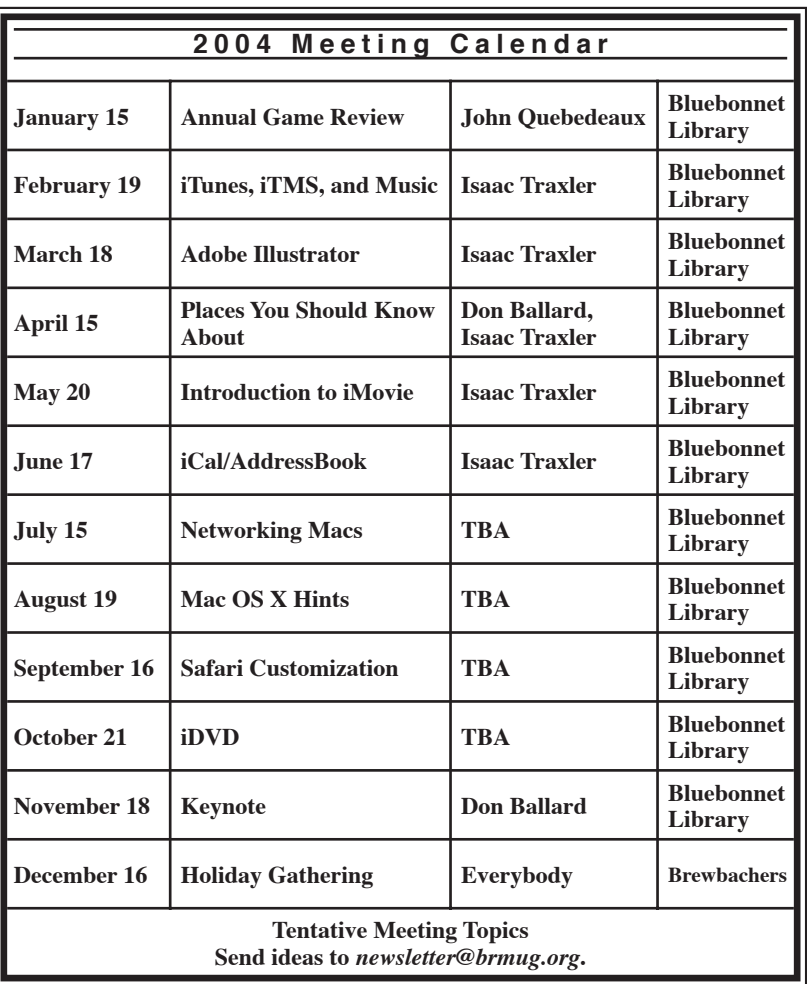

ing about iCal if I am so happy with the Palm Software. I have delayed leaving the Palm software for a long time. It is very good, it is free, and it does stuff that the Apple tools do not yet do. Once again, why change? Apple is making a serious effort to build Mac OS X as one system that is made up of many integrated parts. iCal uses the names from AddressBook for contacts. The Mail application uses AddressBook. iChat uses the Address-Book. This is the beginning of these pieces being very tightly integrated.

So lets look at iCal a little closer. What is iCal? Obviously it is an application that displays a calendar. It provides day, week and month views in the main window. The day view is perfect for folks who want to see today at a glance. This view looks a lot like a DayTimers' single day per page format. The week view shows you a week at a time. This is similar to the week planner pages. The month view reminds me of the desk blotter calendars (the thing that used to dominate your desktop before computer took over your desk).

The left side lists the various "calendars" that are loaded. A "calendar" is a collection of appointments. This is a really nice improvement over the Palm Software. "Calendars" can be treated like a group. They share a common color. They can be exported as a group (to make it easier for someone else to import them). You can also use this to produce yearly event calendar files. For example, if you follow NASCAR racing, you could enter this year's races as a separate calendar. You could then export that calendar and edit the raw file (plain text) to fix the changes for next year's season and then reload. You can publish the group via the web. Apple formally supports this via a .mac account, but numerous services and methods exist to publish calendars without needing a .mac account. Shared calendars can exist so that you can confirm someone else's calendar before scheduling a meeting.

Calendar entries are very rich. Calendar entries have a title, a location, a start and stop time or all-day, attendee list, status field, Repeat field, alarm field, calendar field, url field and a notes field. The title is displayed in your calendar view. Location is a text field so that you can record where the meeting will be. Meetings can have fixed start and stop times or they can be marked as all-day events. Attendees can be any text. You can just type the names in. If the names are in the AddressBook, it will automatically search as you type. This can save a lot of time (especially if you type as slow as I do).

Status is a pull-down menu that allows you to choose None, Tentative, Confirmed, or Cancelled. Repeat allows you to specify when and how many times this event should repeat. Along with a pull-down list, you can choose custom and list almost anything. Alarm is really nice. The alarm can be nothing, a popup message (with or without sound), an e-mail or it can execute a file. By the way, you can have multiple alarms. One alarm can send an e-mail. Another can display a message. This is really neat! Next you select which calendar to associate the event with. You can also list URLs to associate with this event (like the next-meeting web page of BRMUG). Finally you have a text field to put notes in (like don't forget the cake).

Important note: If iCal is not running, you will not get your alarms. Make sure you always leave iCal running if you plan to use it to remind you of things.

Below the Calendar list, you can display a month calendar. This is just a minimal display with numbers. The numbers are color-coded to indicate current day and week. iCal Has a list button which opens an area below the main calendar section and shows the next few events. The bottom also has a search field. Search results are displayed in the list area. You can also enable the ToDo area (it appears on the far right of the window. ToDos are sort of like events. They have a title and belong to a calendar. They can also have a priority, a due date, alarms, a URL and notes. ToDos include a checkbox to mark when you have completed them.

Believe it or not, this is just the beginning of iCal. It can do even more. And we have not even gotten to AddressBook. The meeting this month will have plenty of information to cover. Hope to see you there!

*by Isaac Traxler*

## *See you June 17th!*

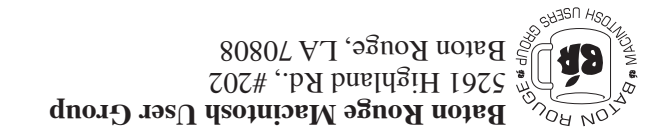

This Month: **Overview of iCal and AdressBook** y Isaac Traxler **b**

*Hiroshima 45 Chernobyl 86 Windows 95*

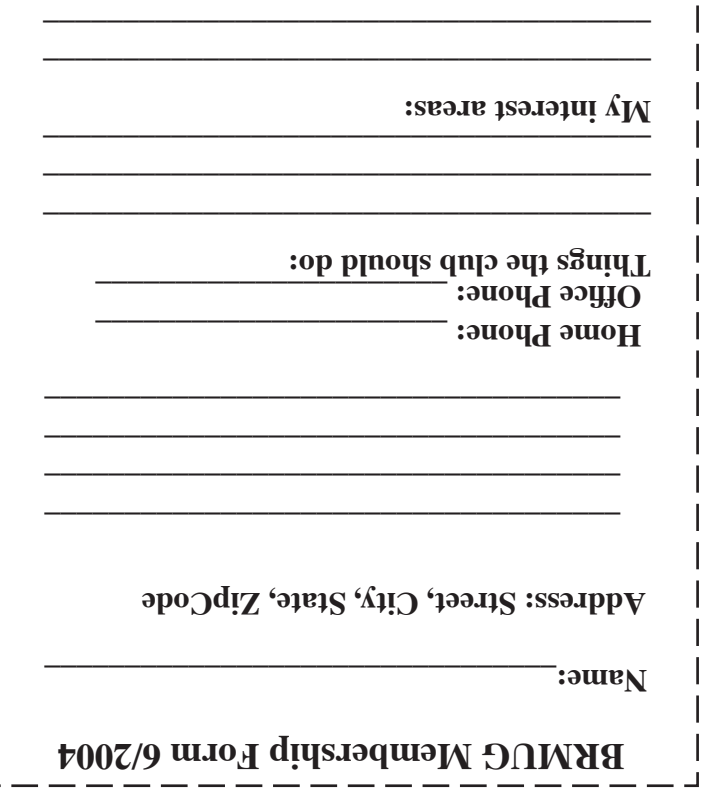

г

**\_\_\_\_\_\_\_\_\_\_\_\_\_\_\_\_\_\_\_\_\_\_\_\_\_\_\_\_\_\_\_\_\_\_\_\_\_\_**

## **BRMUG Membership Form 6/2004 ALL BY RECEIVED IS NEWSLETTER THIS BRMUG MEMBERS , CONTRIBUTORS** , AND **. REPRESENTATIVES**

The Baton Rouge Macintosh Users Group is a non-profit organization dedicated to Macintosh Users. Our mission is - to help bring these users together in order to keep them in formed of Apple Computer, Inc.'s trends, visions, and educate them on how to best use this most cost effective, easiest and friendliest of all platforms: The Macintosh.

If you are in the position of selling, supporting, or using the Apple Macintosh computer or any of Apple's products, we would like your participation and support for the benefit of our membership and your customer base.

- Everyone is invited to attend the meetings. For a com plimentary newsletter, or flyers to give out to others, or any information about the group contact the following BRMUG Ambassador: Isaac Traxler, President, (504) 926-1552, e mail: *president@brmug.org. We'll be most happy to talk* to you about the Macintosh!

Send this form with \$15 (\$10 with copy of current school id for students) check payable to BRMUG to: BRMUG Treasurer, 5261 Highland Road, #202, Baton Rouge, LA 70808.

4